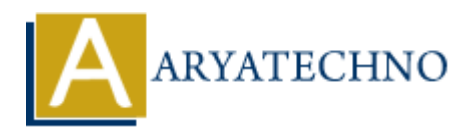

# **Java Interview Questions for Freshers**

**Topics :** [Java Interview Questions](https://www.aryatechno.com/category/15/java-interview-questions.html) **Written on** [November 18, 2023](https://www.aryatechno.com/page/java-interview-questions/362/java-interview-questions-for-freshers.html)

# **1. Question: What is Java?**

**Answer:** Java is a high-level, object-oriented programming language developed by Sun Microsystems. It is designed to be platform-independent, making it possible to write code that can run on any device that supports Java.

# **2. Question: Differentiate between JDK, JRE, and JVM.**

#### **Answer:**

- **JDK (Java Development Kit):** It includes the entire software development kit needed to develop Java applications, including the JRE, an interpreter/loader (Java), a compiler (javac), an archiver (jar), a documentation generator (Javadoc), and other tools needed for Java development. **On November 18, 2023**<br> **ARTIGENT:** Journal is **Java?**<br> **ARTIGENT:** Journal is **ARTIGENT:** And Journal integrals of the platform independent, making it possible to write code the<br>
ARTIGENT: It is designed to be platform in
- **JRE (Java Runtime Environment):** It provides the runtime environment for executing Java applications. It includes the JVM, libraries, and other components needed for running Java applications.
- **JVM (Java Virtual Machine):** It is an abstract machine that provides a runtime environment for executing Java bytecode. It is responsible for translating bytecode into machine-specific code and executing it.

#### **3. Question: Explain the main features of Java.**

#### **Answer:**

- **Platform Independence:** Java code can run on any device that has the Java Virtual Machine  $(IVM).$
- **Object-Oriented:** Java is designed around the concept of objects and classes.
- **Simple:** Java has a simple syntax that is easy to learn and understand.
- **Secure:** Java implements various security features to protect against viruses and other security threats.
- **Distributed:** Java supports the development of distributed applications with the use of RMI (Remote Method Invocation).
- **Multithreading:** Java supports multithreading, allowing the execution of multiple threads

simultaneously.

# **4. Question: What is the difference between == and equals method in Java?**

#### **Answer:**

- **==:** It is used for reference comparison. It checks if two references point to the same memory location.
- **equals():** It is a method defined in the Object class and can be overridden for object comparison. It checks if the contents of two objects are equal.

# **5. Question: What is the Java Collections Framework?**

**Answer:** The Java Collections Framework is a set of classes and interfaces in Java for representing and manipulating collections of objects. It provides useful implementations like List, Set, Queue, and Map, along with algorithms for performing operations on these collections. **Laats ():** It is a method defined in the Object class and can be overridden for objet<br>mparison. It checks if the contents of two objects are equal.<br> **ARYATECHY THE JAVA Collections Framework**<br> **ARYATECHY THE JAVA Collecti** 

# **6. Question: What is the difference between an interface and an abstract class in Java?**

#### **Answer:**

- **Interface:** All methods in an interface are public and abstract by default. It allows multiple inheritance as a class can implement multiple interfaces.
- **Abstract Class:** An abstract class can have abstract and non-abstract methods. It can have access modifiers for the subs, i.e., public, private, protected.

# **7. Question: What is the difference between ArrayList and LinkedList in Java?**

#### **Answer:**

- **ArrayList:** It uses a dynamic array to store elements and provides fast random access. Insertions and deletions are slower as elements need to be shifted.
- **LinkedList:** It uses a doubly-linked list to store elements and provides fast insertion and deletion operations. Random access is slower as it requires traversal from the head or tail.

# **8. Question: What is the static keyword in Java?**

**Answer:** The static keyword in Java is used to create class-level variables and methods. These belong to the class rather than instances of the class. static members can be accessed without creating an instance of the class.

# **9. Question: Explain the final keyword in Java.**

**Answer:** The final keyword in Java is used to restrict the user. It can be applied to a class, method, or variable.

- If a class is declared as final, it cannot be extended.
- If a method is declared as final, it cannot be overridden by subclasses.
- If a variable is declared as final, its value cannot be changed after initialization.

# **10. Question: What is the try-catch block in Java?**

**Answer:** The try-catch block is used for exception handling in Java. The code that might throw an exception is enclosed in the try block, and the code to handle the exception is written in the catch block.

# **11. Question: Explain the public static void main(String[] args) method in Java.**

#### **Answer:**

- public: Access modifier, indicating that the method is accessible from anywhere.
- static: The method belongs to the class and not to instances of the class.
- void: The method does not return any value.
- main: The name of the method.
- String [] args: Command-line arguments passed to the program.

# **12. Question: What is the purpose of the this keyword in Java?**

**Answer:** The this keyword is used to refer to the current instance of the class. It is often used to distinguish instance variables from local variables when they have the same name.

class Example { private int x; void setX(int x) { this.x = x; // "this" refers to the instance variable } }

# **13. Question: What is the difference between public, private, protected, and default access modifiers in Java?** In is enclosed in the city block, and the code to handle the exception is written in the<br> **ARTION:** Access modifier, indicating that the method is accessible from anywhere.<br>
APIC: Access modifier, indicating that the meth

#### **Answer:**

- public: Accessible from any class.
- private: Accessible only within the class.
- protected: Accessible within the same package and subclasses.
- Default (no modifier): Accessible within the same package.

#### **14. Question: How do you achieve multiple inheritance in Java?**

**Answer:** Java does not support multiple inheritance through classes (i.e., inheriting from more than one class). However, it supports multiple inheritance through interfaces, as a class can implement multiple interfaces.

#### **15. Question: What is the purpose of the super keyword in Java?**

**Answer:** The super keyword is used to refer to the immediate parent class object. It is used to call

the parent class methods, access parent class fields, and invoke the parent class constructor.

class Parent { void display() { System.out.println("Parent class"); } } class Child extends Parent { void display() { super.display(); // Calling the parent class method System.out.println("Child class"); } }

# **16. Question: What is the difference between StringBuilder and StringBuffer classes?**

#### **Answer:**

- Both classes are used to manipulate strings.
- StringBuilder is not synchronized (not thread-safe), while StringBuffer is synchronized (thread-safe).
- In general, use StringBuilder when synchronization is not required for better performance.

# **17. Question: What is the purpose of the final keyword in Java?**

**Answer:** The final keyword in Java is used to restrict the user.

- If a class is declared as final, it cannot be extended.
- If a method is declared as final, it cannot be overridden by subclasses.
- If a variable is declared as final, its value cannot be changed after initialization.

# **18. Question: How do you handle exceptions in Java?**

**Answer:** Exceptions in Java can be handled using the try, catch, and finally blocks. Code that may throw an exception is placed in the try block, and if an exception is thrown, it is caught in the catch block.

try { // Code that may throw an exception } catch (Exception e) { // Handle the exception } finally { // Code that always runs, regardless of whether an exception was thrown } th classes are used to manipulate strings.<br> **ARYATER** (in the StringBuffer is synchronized (not thread-safe), while StringBuffer is synch<br> **ARTATECHY (INCTATE)**<br> **ARTATEL SETT SETT SPACE SETT SETT SPACE SETT SPACE STATE SP** 

#### **19. Question: What is the purpose of the static keyword in Java?**

**Answer:** The static keyword in Java is used to create class-level variables and methods. These belong to the class rather than instances of the class. static members can be accessed without creating an instance of the class.

© Copyright **Aryatechno**. All Rights Reserved. Written tutorials and materials by [Aryatechno](https://www.aryatechno.com/)